## **Appendix**

## **Basic Program** for estimating the parameters of action potential using GA

ff='testfunction'; % objective function npar=100; % number of optimization variables varhi=100; varlo=0; % variable limits maxit=600; % max number of iterations minCost=-9999999; % minimum

 $\%$ % III GA parameters popsize=90; % set population size mutrate=0.001; % set mutation rate selection=2; % fraction of population kept Nt=npar; % continuous parameter GA Nt=#variables keep=floor(selection\*popsize); % #population % members that survive nmut=ceil((popsize-1)\*Nt\*mutrate); % total number of % mutations M=ceil((popsize-keep)/2); % number of matings  $\%$ % Create the initial population iga=0; % generation counter %initialized par=(varhi-varlo)\*rand(popsize,npar)+varlo; % random simulationtime=5; dt1=0.01;t1=0:dt1:simulationtime; changetime=[0];currentlevel=[20]; I(1:500)=currentlevel;  $I(501:2000)=0;$ 

I(2001:numel(t1))=currentlevel;

Cost=0;

b=0.125\*exp(Cost/80);

 $a=0.01*(Cost+10)/(exp((Cost+10)/10)-1);$ 

```
b1=4*exp(-Cost/18);
```
 $a1=0.1*(-Cost+25)/(exp((-Cost+25)/10)-1);$ 

```
b2=1/(\exp((\text{Cost}+30)/10)+1);a2=0.07* \exp(\text{Cost}/20);
```

```
m1(1)=a/(a+b);
```

```
n(1)=a1/(a1+b1);
```

```
h(1)=a2/(a2+b2);
```

```
for i=1:numel(t1)-1;
```
b(i)=0.125\*exp(-Cost(i)/80);

```
a(i)=0.01*(-Cost(i)+10)/(exp((-Cost(i)+10)/10)-1);
```

```
b1(i)=4*exp(-Cost(i)/18);
```

```
a1(i)=0.1*(-Cost(i)+25)/(exp((-Cost(i)+25)/10)-1);
```

```
b2(i)=1/(exp((-Cost(i)+30)/10)+1);a2(1,i)=0.07*exp(-Cost(i)/20);
```
 $ENa = 115$ ;

 $EK = -12$ ;

 $El = 10.6$ ;

```
gN<sub>max</sub> = 120; % max conductances
```

```
gKmax = 35;
```

```
glmax = 0.3;
```

```
gNa = gNamax *m1(i).^{3}*h(i);
```

```
gK = gKmax *n(i). ^4;
```

```
gl = glmax;
```

```
INa = (((gNa*(Cost(i)-ENA))));
```

```
IK = gK*(Cost(i)-EK);
```

```
I = gl*(Cost(i)-El);
```

```
Cost(i+1) = (dt1*(I(i)-(Na + IK + II))) + Cost(i);
```

```
m1(i+1)=((a1(i).*(1-m1(i)))-(b1(1,i).*m1(i))).*dt1+m1(i);
```

```
n(i+1)=((a(1,i).*(1-n(i)))-(b(1,i).*n(i))).*dt1+n(i);
```

```
h(i+1)=((a2(1,i).*(1-h(i)))-(b2(1,i).*h(i))).*dt1+h(i);
```
end

Cost=Cost-20;

% calculates population Cost

% using ff

```
[Cost,ind]=sort(Cost); % min Cost in element 1
```

```
% sort continuous
```

```
minc(1)=min(Cost); % minc contains min of
meanc(1)=mean(Cost); % meanc contains mean of
%population
%population
% Iterate through generations
while iga<maxit
iga=iga+1; % increments generation counter
%pair and mate
M=ceil((popsize-keep)/2); % number of matings
prob=flipud([1:keep]/sum([1:keep])); % weights
% chromosomes
odds=[0 cumsum(prob(1:keep))]; % probability
% distribution
% function
pick1=rand(1,M); % mate #1
pick2=rand(1,M);
end% mate #2
% ma and pa contain the indicies of the chromosomes
% that will mate
ic=1;
while ic<=M
for id=2:keep+1
if pick1(ic)\leq=odds(id) && pick1(ic)>odds(id-1)
ma(ic)=id-1;end
if pick2(ic)\leq=odds(id) && pick2(ic)>odds(id-1)
pa(ic)=id-1;end
end
ic=ic+1;
end
% Performs mating using single point crossover
ix=1:2:keep; % index of mate \#1xp = ceil(rand(1,M)*Nt); % crossover point
```

```
r=rand(1,M); % mixing parameter
for ic=1:M
xy=par(ma(ic),xp(ic))-par(pa(ic),xp(ic)); % ma and pa
% mate
par(keep+ix(ic),:) = par(ma(ic),:); % 1st offspring
par(keep+ix(ic)+1,:) = par(pa(ic),:); % 2nd offspring
par(keep+ix(ic),xp(ic))=par(ma(ic),xp(ic))-r(ic).*xy;% 1stpar(keep+ix(ic)+1,xp(ic))=par(pa(ic),xp(ic))+r(ic).*xy;
% 2nd
if xp(ic) / \neg \neg p crossover when last variable not
%selected
par(keep+ix(ic),:) = [par(keep+ix(ic),1:xp(ic))]par(keep+ix(ic)+1, xp(ic)+1:npar)];par(keep+ix(ic)+1,:)=[par(keep+ix(ic)+1,1:xp(ic))
par(keep+ix(ic), xp(ic)+1:npar)];end % if
end
% Mutate the population
mrow=sort(ceil(rand(1,nmut)*(popsize-1))+1);
mcol=ceil(rand(1,nmut)*Nt);
% ma and pa contain the indicies of the chromosomes
% that will mate
i = 1:
while ic<=M
for id=2:keep+1
if pick1(ic)<=odds(id) && pick1(ic)>odds(id-1)
ma(ic)=id-1;end
if pick2(ic)\leq=odds(id) && pick2(ic)>odds(id-1)
pa(ic)=id-1;end
end
ic=ic+1;
```
end

% The new offspring and mutated chromosomes are

% evaluated

simulationtime=5;

dt1=0.01;t1=0:dt1:simulationtime;

changetime=[0];currentlevel=[20];

```
I(1:500)=currentlevel;
```
 $I(501:2000)=0;$ 

```
I(2001:numel(t1))=currentlevel;
```
Cost=0;

```
b=0.125*exp(Cost/80);
```
 $a=0.01*(Cost+10)/(exp((Cost+10)/10)-1);$ 

 $b1=4*exp(-Cost/18);$ 

 $a1=0.1*(-Cost+25)/(exp((-Cost+25)/10)-1);$ 

```
b2=1/(\exp((\text{Cost}+30)/10)+1);a2=0.07* \exp(\text{Cost}/20);
```

```
m1(1)=a/(a+b);
```

```
n(1)=a1/(a1+b1);
```

```
h(1)=a2/(a2+b2);
```

```
for i=1:numel(t1)-1;
```

```
b(i)=0.125*exp(-Cost(i)/80);
```

```
a(i)=0.01*(-Cost(i)+10)/(exp((-Cost(i)+10)/10)-1);
```

```
b1(i)=4*exp(-Cost(i)/18);
```

```
a1(i)=0.1*(-Cost(i)+25)/(exp((-Cost(i)+25)/10)-1);
```

```
b2(i)=1/(\exp((-Cost(i)+30)/10)+1);a2(1,i)=0.07* \exp(-Cost(i)/20);
```

```
ENa = 115;
```
 $EK = -12$ ;

 $El = 10.6;$ 

```
gN<sub>max</sub> = 120; % max conductances
```

```
gKmax = 35;
```

```
glmax = 0.3;
```

```
gNa = gNamax *m1(i).^{3}*h(i);
```

```
gK = gKmax * n(i).<sup>^4</sup>;
```

```
gl = glmax;
```
 $INa = (((gNa*(Cost(i)-ENA))))$ ;

```
IK = gK*(Cost(i)-EK);I = gl*(Cost(i)-El);Cost(i+1) = (dt1*(I(i)-(INA + IK + II))) + Cost(i);m1(i+1)=((a1(i).*(1-m1(i)))-(b1(1,i).*m1(i))).*dt1+m1(i);
n(i+1)=((a(1,i).*(1-n(i)))-(b(1,i).*n(i))).*dt1+n(i);h(i+1)=((a2(1,i).*(1-h(i)))-(b2(1,i).*h(i))).*dt1+h(i);end
Cost=Cost-20;
% Sort the Costs and associated parameters
% [Cost,ind]=sort(Cost);
\%% Do statistics for a single nonaveraging run
mine(iga+1)=min(Cost);meanc(iga+1)=mean(Cost);
\%% Stopping criteria
if iga>maxit || Cost(1)<minCost
break
end
[iga Cost(1)];%iga
num2str(Cost(1))
disp(['best solution'])
disp( [num2str(par(1,:))])disp('continuous genetic algorithm')
simulationtime=5;
dt1=0.01;t1=0:dt1:simulationtime;
changetime=[0];currentlevel=[20];
I(1:500)=currentlevel;
I(501:2000)=0;
I(2001:numel(t1))=currentlevel;
V=0;
b=0.125*exp(V/80);a=0.01*(V+10)/(exp((V+10)/10)-1);
```

```
b1=4*exp(-V/18);
```

```
a1=0.1*(-V+25)/(exp((-V+25)/10)-1);
```

```
b2=1/(exp((V+30)/10)+1);a2=0.07* exp(V/20);
```

```
m1(1)=a/(a+b);
```

```
n(1)=a1/(a1+b1);
```

```
h(1)=a2/(a2+b2);
```

```
for i=1:numel(t1)-1;
```

```
b(i)=0.125*exp(-V(i)/80);
```

```
a(i)=0.01*(-V(i)+10)/(exp((-V(i)+10)/10)-1);
```

```
b1(i)=4*exp(-V(i)/18);
```

```
a1(i)=0.1*(-V(i)+25)/(exp((-V(i)+25)/10)-1);
```

```
b2(i)=1/(exp((-V(i)+30)/10)+1);a2(1,i)=0.07* exp(-V(i)/20);
```

```
ENa = 115;
```
 $EK = -12$ ;

```
El = 10.6;
```

```
gN<sub>max</sub> = 120; % max conductances
```

```
gKmax = 36;
```

```
glmax = 0.3;
```

```
gNa = gNamax *m1(i).^{3}*h(i);
```

```
gK = gKmax *n(i). ^4;
```

```
gl = glmax;
```

```
INa = (((gNa*(V(i)-ENa))));
```

```
IK = gK*(V(i)-EK);
```

```
I = gl^*(V(i) - El);
```

```
V(i+1) = (dt1*(I(i)-(Na+IK+II))) + V(i);
```

```
m1(i+1)=((a1(i).*(1-m1(i)))-(b1(1,i).*m1(i))).*dt1+m1(i);
```

```
n(i+1)=((a(1,i).*(1-n(i)))-(b(1,i).*n(i))).*dt1+n(i);
```

```
h(i+1)=((a2(1,i).*(1-h(i)))-(b2(1,i).*h(i))).*dt1+h(i);
```
end

V=V-20;

plot(t1,Cost,t1,V)

legend('Estimated','Reference Signal')

```
xlabel( 'Time in milliseconds');ylabel('Action Potential(mV)')
```
## **Basic Program for estimating the parameters ofaction potential using PSO**

clear

ff = 'testfunction'; % Objective Function % Initializing variables popsize  $= 3000$ ; % Size of the swarm npar  $=$  5; % Dimension of the problem maxit =  $600$ ; % Maximum number of iterations  $c1 = 1$ ; % cognitive parameter  $c2 = 4-c1$ ; % social parameter C=1; % constriction factor % Initializing swarm and velocities par=rand(popsize,npar); % random population of % continuous values  $vel = rand(popsize, npar); % random velocities$ % Evaluate initial population simulationtime=5; dt1=0.01;t1=0:dt1:simulationtime; changetime=[0];currentlevel=[20]; I(1:500)=currentlevel;  $I(501:2000)=0;$  $I(2001:numel(t1))$ =currentlevel: Cost=0; b=0.125\*exp(Cost/80);  $a=0.01*(Cost+10)/(exp((Cost+10)/10)-1);$  $b1=4*exp(-Cost/18);$  $a1=0.1*(-Cost+25)/(exp((-Cost+25)/10)-1);$  $b2=1/(\exp((\text{Cost}+30)/10)+1);a2=0.07* \exp(\text{Cost}/20);$  $m1(1)=a/(a+b);$  $n(1)=a1/(a1+b1);$  $h(1)=a2/(a2+b2);$ for  $i=1$ :numel(t1)-1;  $b(i)=0.125*exp(-Cost(i)/80);$ 

```
a(i)=0.01*(-Cost(i)+10)/(exp((-Cost(i)+10)/10)-1);b1(i)=4*exp(-Cost(i)/18);a1(i)=0.1*(-Cost(i)+25)/(exp((-Cost(i)+25)/10)-1);
b2(i)=1/(exp((-Cost(i)+30)/10)+1);a2(1,i)=0.07*exp(-Cost(i)/20);ENa = 115;
EK = -12;
El = 10.6;
gN<sub>max</sub> = 110; % max conductances
gKmax = 35;
glmax = 0.3;
gNa = gNamax *m1(i).^{3*}h(i);gK = gKmax *n(i).<sup>^4</sup>;
  gl = glmax;INa = (((gNa*(Cost(i)-ENA))));
  IK = gK*(Cost(i)-EK);I = gl*(Cost(i) - El);Cost(i+1) = (dt1*(I(i)-(INA + IK + II))) + Cost(i);m1(i+1)=((a1(i).*(1-m1(i)))-(b1(1,i).*m1(i))).*dt1+m1(i);
n(i+1)=((a(1,i).*(1-n(i)))-(b(1,i).*n(i))).*dt1+n(i);h(i+1)=((a2(1,i).*(1-h(i)))-(b2(1,i).*h(i))).*dt1+h(i);end
Cost=Cost-20;
% calculates population Cost using
\% ff
mine(1)=min(Cost); % min Costmeanc(1)=mean(Cost); % mean Cost
globalmin=minc(1); % initialize global minimum
% Initialize local minimum for each particle
localpar = par; % location of local minima
localCost = Cost; % Cost of local minima
% Finding best particle in initial population
[globalCost, indx] = min(Cost);globalpar=par(indx,:);
```

```
147
```
%%%%%%%%%%%%%%%%%%%%%%%%%%%%%%%%%%%%%%%%%%

```
\frac{9}{9}\frac{6}{9}\frac{6
```
% Start iterations

iter =  $0$ ; % counter

while iter < maxit

 $iter = iter + 1$ :

 $%$  update velocity = vel

w=(maxit-iter)/maxit; %inertia weiindxht

 $r1 = rand(popsize, npar); % random numbers$ 

 $r2 = \text{rand}(\text{popsize}, \text{npar})$ ; % random numbers

```
vel = C^*(w^*vel + c1*r1.*(localpar-par) + c2*r2.*(ones(posize,1)*globalpar-par));
```
% update particle positions

 $par = par + vel$ ; % updates particle position

overlimit=par<=1;

underlimit=par>=0;

par=par.\*overlimit+not(overlimit);

par=par.\*underlimit;

% Evaluate the new swarm

simulationtime=5;

dt1=0.01;t1=0:dt1:simulationtime;

changetime=[0];currentlevel=[20];

I(1:500)=currentlevel;

I(501:2000)=0;

 $I(2001:numel(t1))$ =currentlevel;

Cost=0:

b=0.125\*exp(Cost/80);

 $a=0.01*(Cost+10)/(exp((Cost+10)/10)-1);$ 

```
b1=4*exp(-Cost/18);
```

```
a1=0.1*(-Cost+25)/(exp((-Cost+25)/10)-1);
```

```
b2=1/(\exp((\text{Cost}+30)/10)+1);a2=0.07* \exp(\text{Cost}/20);
```
 $m1(1)=a/(a+b);$ 

```
n(1)=a1/(a1+b1);
```

```
h(1)=a2/(a2+b2);
```

```
for i=1:numel(t1)-1;
```

```
b(i)=0.125*exp(-Cost(i)/80);a(i)=0.01*(-Cost(i)+10)/(exp((-Cost(i)+10)/10)-1);b1(i)=4*exp(-Cost(i)/18);a1(i)=0.1*(-Cost(i)+25)/(exp((-Cost(i)+25)/10)-1);
b2(i)=1/(\exp((-Cost(i)+30)/10)+1);a2(1,i)=0.07* \exp(-Cost(i)/20);ENa = 115:
EK = -12;
El = 10.6;gN<sub>max</sub> = 110; % max conductances
gKmax = 35;
glmax = 0.3;
gNa = gNamax * m1(i).^{3}*h(i);gK = gKmax * n(i).<sup>^4</sup>;
  gl = glmax;INa = (((gNa*(Cost(i)-ENA))));
  IK = gK*(Cost(i)-EK);I = gl*(Cost(i) - El);Cost(i+1) = (dt1*(I(i)-(INA + IK + II))) + Cost(i);m1(i+1)=((a1(i).*(1-m1(i)))-(b1(1,i).*m1(i))).*dt1+m1(i);
n(i+1)=((a(1,i).*(1-n(i)))-(b(1,i).*n(i))).*dt1+n(i);h(i+1)=((a2(1,i).*(1-h(i)))-(b2(1,i).*h(i))).*dt1+h(i)end
Cost=Cost-20;
% calculating alphas abd betas for the initial membrane voltage
% evaluates Cost of swarm
% Updating the best local position for each particle
betterCost = Cost < localCost;
localCost = localCost.*not(betterCost) +Cost.*betterCost;
localpar((betterCost),:) =par((betterCost),:);
% Updating index g
[temp, t] = min(localCost);if temp<globalCost
globalpar=par(t,:); indx=t; globalCost=temp;end
```

```
[iter globalpar globalCost]; % print output each
% iteration
minc(iter+1)=min(Cost); % min for this
% iteration
globalmin(iter+1)=globalCost; % best min so far
meanc(iter+1)=mean(Cost); % avg. Cost for
% this iteration
end% while
iters=0:length(minc)-1;
simulationtime=5;
dt1=0.01;t1=0:dt1:simulationtime;
changetime=[0];currentlevel=[20];
I(1:500)=currentlevel;
I(501:2000)=0;
I(2001:numel(t1))=currentlevel;
V=0:
b=0.125*exp(V/80);
a=0.01*(V+10)/(exp((V+10)/10)-1);b1=4*exp(-V/18);a1=0.1*(-V+25)/(exp((-V+25)/10)-1);b2=1/(exp((V+30)/10)+1);a2=0.07* exp(V/20);m1(1)=a/(a+b);n(1)=a1/(a1+b1);h(1)=a2/(a2+b2);for i=1:numel(t1)-1;
    b(i)=0.125*exp(-V(i)/80);a(i)=0.01*(-V(i)+10)/(exp((-V(i)+10)/10)-1);b1(i)=4*exp(-V(i)/18);
a1(i)=0.1*(-V(i)+25)/(exp((-V(i)+25)/10)-1);
b2(i)=1/(exp((-V(i)+30)/10)+1);a2(1,i)=0.07* exp(-V(i)/20);
ENa = 115;EK = -12;
El = 10.6;
gN<sub>max</sub> = 120; %max conductances
```

```
gKmax = 36;
glmax = 0.3;
gNa = gNamax *m1(i).^{3}*h(i);gK = gKmax *n(i).<sup>^4</sup>;
  gl = glmax;INa = (((gNa*(V(i)-ENa))));IK = gK*(V(i)-EK);I = gl^*(V(i) - El);V(i+1) = (dt1*(I(i)-(INA + IK + II))) + V(i);m1(i+1)=((a1(i).*(1-m1(i)))-(b1(1,i).*m1(i))).*dt1+m1(i);
n(i+1)=((a(1,i).*(1-n(i)))-(b(1,i).*n(i))).*dt1+n(i);h(i+1)=((a2(1,i).*(1-h(i)))-(b2(1,i).*h(i))).*dt1+h(i);end
V=V-20;
plot(t1,Cost,t1,V)
legend('Estimated','Reference Signal')
xlabel( 'Time in milliseconds');ylabel('-V(mV)')
```
## **Basic Program for estimating parameters for action potential using FA**

clc;

clear;

close all;

%% Problem Definition

simulationtime=5;

dt1=0.01;t1=0:dt1:simulationtime;

changetime=[0];currentlevel=[20];

I(1:500)=currentlevel;

I(501:2000)=0;

I(2001:numel(t1))=currentlevel;

Cost=0;

b=0.125\*exp(Cost/80);

 $a=0.01*(Cost+10)/(exp((Cost+10)/10)-1);$ 

 $b1=4*exp(-Cost/18);$ 

 $a1=0.1*(-Cost+25)/(exp((-Cost+25)/10)-1);$ 

 $b2=1/(\exp((\text{Cost}+30)/10)+1);a2=0.07* \exp(\text{Cost}/20);$ 

 $m1(1)=a/(a+b);$ 

 $n(1)=a1/(a1+b1);$ 

 $h(1)=a2/(a2+b2);$ 

for  $i=1$ :numel(t1)-1;

 $b(i)=0.125*exp(-Cost(i)/80);$ 

```
a(i)=0.01*(-Cost(i)+10)/(exp((-Cost(i)+10)/10)-1);
```

```
b1(i)=4*exp(-Cost(i)/18);
```

```
a1(i)=0.1*(-Cost(i)+25)/(exp((-Cost(i)+25)/10)-1);
```
 $b2(i)=1/(exp((-Cost(i)+30)/10)+1);a2(1,i)=0.07*exp(-Cost(i)/20);$ 

 $ENa = 115;$ 

 $EK = -12$ ;

 $El = 10.6;$ 

 $gN<sub>max</sub> = 120$ ; %max conductances

 $gKmax = 35$ ;

glmax =  $0.3$ ;

 $gNa = gNamax *m1(i).^{3}*h(i);$ 

 $gK = gKmax * n(i)$ .<sup>^4</sup>;

 $gl = glmax;$ 

 $INa = (((gNa*(Cost(i)-ENa))));$ 

 $IK = gK*(Cost(i)-EK);$ 

 $I = gl*(Cost(i)-El);$ 

Cost(i+1) = (dt1\*(I(i)-(  $\text{I} \text{N} \text{a} + \text{I} \text{K} + \text{I} \text{I}$ )))+Cost(i);

m1(i+1)=((a1(i).\*(1-m1(i)))-(b1(1,i).\*m1(i))).\*dt1+m1(i);

 $n(i+1)=((a(1,i).*(1-n(i)))-(b(1,i).*n(i))).*dt1+n(i);$ 

$$
h(i+1) = ((a2(1,i).*(1-h(i)))-(b2(1,i).*h(i))).*dt1+h(i);
$$

end

Cost=Cost-20;

% Cost Function

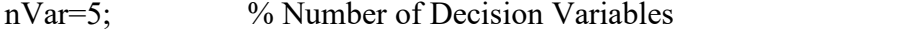

VarSize=[1 nVar]; % Decision Variables Matrix Size

VarMin=-10; % Decision Variables Lower Bound

VarMax= 10; % Decision Variables Upper Bound

%% Firefly Algorithm Parameters

MaxIt=200; % Maximum Number of Iterations

nPop=25; % Number of Fireflies (Swarm Size)

gamma=1; % Light Absorption Coefficient

beta0=2; % Attraction Coefficient Base Value

alpha= $0.2$ ; % Mutation Coefficient

alpha\_damp=0.98; % Mutation Coefficient Damping Ratio

delta=0.05\*(VarMax-VarMin); % Uniform Mutation Range

 $m=2$ ;

if isscalar(VarMin) && isscalar(VarMax)

```
dmax = (VarMax-VarMin)*sqrt(nVar);
```
else

```
dmax = norm(VarMax-VarMin);
```
end

%% Initialization

% Empty Firefly Structure

firefly.Position=[];

firefly.Cost=[];

% Initialize Population Array

pop=repmat(firefly,nPop,1);

% Initialize Best Solution Ever Found

BestSol.Cost=inf;

% Create Initial Fireflies

for i=1:nPop

pop(i).Position=unifrnd(VarMin,VarMax,VarSize);

% pop(i).Cost=CostFunction(pop(i).Position);

```
if pop(i).Cost<=BestSol.Cost
```
BestSol=pop(i);

end

end

% Array to Hold Best Cost Values

BestCost=zeros(MaxIt,1);

%% Firefly Algorithm Main Loop

for it=1:MaxIt

newpop=repmat(firefly,nPop,1);

for i=1:nPop

```
newpop(i).Cost = inf;
```
for  $j=1:nPop$ 

```
if pop(i).Cost \leq pop(i).Cost
```
rij=norm(pop(i).Position-pop(j).Position)/dmax;

beta=beta0\*exp(-gamma\*rij^m);

e=delta\*unifrnd(-1,+1,VarSize);

%e=delta\*randn(VarSize);

```
newsol. Position = pop(i). Position ...
```
+ beta\*rand(VarSize).\*(pop(j).Position-pop(i).Position) ..

newsol.Position=max(newsol.Position,VarMin);

newsol.Position=min(newsol.Position,VarMax);

newsol.Cost=CostFunction(newsol.Position);

if newsol.Cost  $\leq$  newpop(i).Cost

 $newpop(i) = newso!;$ 

if newpop(i).Cost<=BestSol.Cost

BestSol=newpop(i)

end

end

end

end

end

% Merge

pop=[pop newpop];

% Sort

% Truncate

pop=pop(1:nPop);

% Store Best Cost Ever Found

% Show Iteration Information

```
disp(['Iteration ' num2str(it) ': Best Cost = ' num2str(BestCost(it))]);
```
% Damp Mutation Coefficient

alpha = alpha\*alpha\_damp;

end

simulationtime=5;

dt1=0.01;t1=0:dt1:simulationtime;

```
changetime=[0];currentlevel=[20];
```
I(1:500)=currentlevel;

 $I(501:2000)=0;$ 

I(2001:numel(t1))=currentlevel;

 $V=0$ :

b=0.125\*exp(V/80);

 $a=0.01*(V+10)/(exp((V+10)/10)-1);$ 

 $b1=4*exp(-V/18);$ 

a1=0.1\*(-V+25)/(exp((-V+25)/10)-1);

 $b2=1/(exp((V+30)/10)+1);a2=0.07* exp(V/20);$ 

 $m1(1)=a/(a+b);$ 

 $n(1)=a1/(a1+b1);$ 

 $h(1)=a2/(a2+b2);$ 

for  $i=1$ :numel(t1)-1;

 $b(i)=0.125*exp(-V(i)/80);$ 

 $a(i)=0.01*(-V(i)+10)/(exp((-V(i)+10)/10)-1);$ 

b1(i)= $4*exp(-V(i)/18)$ ;

a1(i)=0.1\*(-V(i)+25)/(exp((-V(i)+25)/10)-1);

b2(i)=1/(exp((-V(i)+30)/10)+1);a2(1,i)=0.07\* exp(-V(i)/20);

 $ENa = 115$ ;

 $EK = -12;$ 

 $El = 10.6$ ;

 $gN<sub>max</sub> = 120$ ; % max conductances

 $gKmax = 36$ ;

glmax =  $0.3$ ;

 $gNa = gNamax *m1(i).^{3}*h(i);$ 

 $gK = gKmax * n(i)$ .<sup>^4</sup>;

 $gl = glmax;$ 

 $INa = (((gNa*(V(i)-ENa))));$ 

 $IK = gK*(V(i)-EK);$ 

 $I = gl^*(V(i) - El);$ 

 $V(i+1) = (dt1*(I(i)-(Na+IK+II))) + V(i);$ 

m1(i+1)=((a1(i).\*(1-m1(i)))-(b1(1,i).\*m1(i))).\*dt1+m1(i);

 $n(i+1)=((a(1,i).*(1-n(i)))-(b(1,i).*n(i)))$ .\*dt $1+n(i);$ 

 $h(i+1)=((a2(1,i).*(1-h(i)))-(b2(1,i).*h(i))).*dt1+h(i);$ 

end

V=V-20;

plot(t1,Cost,t1,V)

legend('Estimated','Reference Signal')

xlabel( 'Time in milliseconds');

ylabel('-V(mV)')